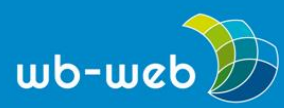

**HANDLUNGSANLEITUNG**

# **Eine digitale Lernumgebung nach dem ADDIE-Modell entwickeln**

**Hinter einer guten digitalen Lernumgebung steckt ein durchdachter Strategieund Entwicklungsprozess. Theoretische Überlegungen dazu, wie solche Prozesse optimal ablaufen, sind in Modellen abgebildet. Wir stellen hier eins der bekanntesten vor: das ADDIE-Modell. ADDIE ist die Abkürzung für die fünf Phasen im Modell: Analyze (Analysiere), Design (Gestalte), Develop (Entwickle), Implement (Setze um) und Evaluate (Werte aus).**

Betrachten wir die einzelnen Phasen des ADDIE-Modells:

#### **1. Analysieren**

Eine ausführliche Analyse gehört an den Anfang eines jeden E-Learning-Projekts. Die beiden wichtigsten Punkte zu Beginn sind:

- o **Schulungsbedarfsanalyse:** Mit dieser Analyse beginnen Sie, weil dadurch geklärt werden kann, ob das E-Learning überhaupt notwendig und sinnvoll ist. Diese Analyse identifiziert die Erwartungen und wie sie gemessen werden können.
- o **Zielgruppenanalyse:** Ist ein E-Learning-Kurs tatsächlich notwendig, werden im nächsten Schritt die Lernenden (die Zielgruppe) analysiert. Welchen Kenntnisstand haben die Lernenden? Gibt es Informationen über Geschlecht, Alter, Herkunft, Vorbildung etc.? Es gilt, möglichst viele Hintergrundinformationen zu erhalten, die dabei helfen, den Kurs so gut wie möglich auf die Zielgruppe zuzuschneiden.

Sobald Sie diese Analysen abgeschlossen haben, sollten die Erkenntnisse in einem Projektplan zusammengeführt werden.

# **2. Designen**

Design meint nicht nur das visuelle Design, sondern das "mediendidaktische Design", also die pädagogische Konzeption des Materials.

Einen E-Learning-Kurs zu entwickeln, ohne ein konkretes Konzept zu haben, ist wie ein Haus ohne Bauplan zu bauen. Es ergibt viel mehr Sinn, die Entwicklung mit einer

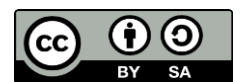

Dieses Material steht unter der Creative-Commons-Lizenz Namensnennung – Weitergabe unter gleichen Bedingungen 3.0 DE. Um eine Kopie dieser Lizenz zu sehen, besuchen Sie [http://creativecommons.org/licenses/by-sa/3.0/de/.](http://creativecommons.org/licenses/by-sa/3.0/de/)

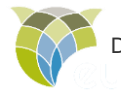

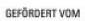

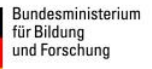

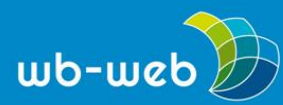

klaren Vorstellung davon zu beginnen, wie Text, Multimedia und Navigation zusammenpassen. Dieses Vorgehen hilft außerdem dabei, eine genauere Vorstellung zu bekommen, welche Ressourcen (sachlich sowie personell) benötigt werden und wie die finanziellen Mittel sinnvoll eingesetzt werden können. Zur Design-Phase gehören:

- o **Storyboard:** Dieses Dokument legt fest, welche Elemente auf jeder Kursseite angezeigt werden sollen. Je nachdem, um welche Art von E-Learning-Kurs es sich handelt, wird auch das Storyboard entsprechend angepasst.
- o **Prototyp:** Dies ist ein Modell oder eine grobe Version des Kurses, um bestimmte Funktionen oder Konzepte zu testen.

Sobald der "Bauplan" für den Kurs fertiggestellt ist, beginnt die Entwicklung.

### **3. Entwickeln**

Nun geht es an die Erstellung des E-Learning-Kurses, zum Beispiel mit einem [E-](https://wb-web.de/material/medien/wie-finde-ich-das-passende-e-learning-autorentool.html)[Learning-Autorentool.](https://wb-web.de/material/medien/wie-finde-ich-das-passende-e-learning-autorentool.html) Auch hier gibt es nach ADDIE zwei Schritte:

- o **Content-Erstellung:** Darunter versteht man die Inhaltsentwicklung, die Umsetzung und Gestaltung von grafischen Elementen, Multimedia, Farben und Schriftarten. Außerdem geht es an die Umsetzung der Navigation, Interaktionen, Aufgaben und Lerntests.
- o **Testen:** Sobald die Inhalte erstellt sind, sollten sie auch getestet werden. Dazu gehören Rechtschreibung, Grammatik, Lernziele, Navigation und Funktionen des Kurses. Das Testen wird typischerweise während der Entwicklungsphase und nicht erst danach durchgeführt, damit Probleme möglichst frühzeitig erkannt und behoben werden können.

# **4. Implementieren**

Ist der Kurs voll entwickelt und ausgiebig getestet, kann er mit Lernenden geteilt werden. In der Regel werden E-Learning-Kurse entweder über das Internet oder ein Learning-Management-System (LMS) bereitgestellt:

 $\circ$  Internet: Wenn es nicht notwendig ist das Lernverhalten zu verfolgen, kann der Kurs direkt ins Internet hochgeladen werden. Den Lernenden wird ein Link zugeschickt, über den sie zum Kurs gelangen. Bei diesem Vorgehen ist es nicht möglich, die Lernaktivität zu verfolgen. Sie erhalten keine Kenntnis

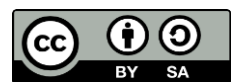

Dieses Material steht unter der Creative-Commons-Lizenz Namensnennung – Weitergabe unter gleichen Bedingungen 3.0 DE. Um eine Kopie dieser Lizenz zu sehen, besuchen Sie [http://creativecommons.org/licenses/by-sa/3.0/de/.](http://creativecommons.org/licenses/by-sa/3.0/de/)

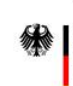

GEEÖRDERT VOM

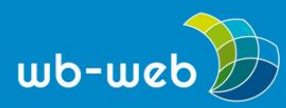

darüber, ob die Lernenden Ihren Kurs beendet haben, wie lange es dauerte oder ob im Verlauf irgendwo ein Problem aufgetaucht ist.

o **LMS:** Wollen Sie die Fortschritte der Lernenden verfolgen ("tracken"), wird der Kurs über ein LMS bereitgestellt. Je nach LMS gibt es verschiedene Funktionen; in der Regel haben sie allerdings ähnliche Tracking-Funktionen und verfolgen etwa, ob die Lernenden ein Lernmodul abgeschlossen haben und wie lange dies dauerte.

#### **5. Evaluieren**

Bei der Evaluation geht es darum, die Erkenntnisse aus der Bedarfsanalyse mit dem fertigen Kurs zu vergleichen: Wurden die Erwartungen erfüllt? Kann man die Lernfortschritte messen? Die Meinungen der Lernenden sind eine Seite der Evaluation, die Zielerreichung die andere.

Jede Phase des Modells soll sicherstellen, dass am Ende ein hochwertiger E-Learning-Kurs entwickelt wird, der den Bedürfnissen der Lernenden entspricht.

**Tipp**

Dieses [englischsprachige](https://www.youtube.com/watch?v=FUz9hD10TZ4) Video fasst in zwei Minuten die wichtigsten Punkte zum ADDIE-Modell zusammen:

Literatur:

Branch, R. (2009). *Instructional Design: The ADDIE Approach*. Berlin: Springer.

Briggs, L.J., Gagné, R., & Wager, W.W. (1992). *Principles of instructional design* (4.Aufl.). Orlando: Harcourt, Brace & Javanovich.

Kerres, M. (2001). *Multimediale und telemediale Lernumgebungen: Konzeption und Entwicklung* (2. vollständig überarbeitete Auflage). München: Oldenbourg.

Niegemann, H. M.; Hessel, S.; Deimann, M.; Hochscheid-Mauel, D.; Aslanski, K.; Kreuzberger, G. (2004). *Kompendium E-Learning*. Berlin: Springer.

*CC BY SA 3.0 DE by Sonja Klante/Angelika Gundermann für EULE/wb-web*

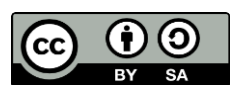

Dieses Material steht unter der Creative-Commons-Lizenz Namensnennung – Weitergabe unter gleichen Bedingungen 3.0 DE. Um eine Kopie dieser Lizenz zu sehen, besuchen Sie [http://creativecommons.org/licenses/by-sa/3.0/de/.](http://creativecommons.org/licenses/by-sa/3.0/de/)

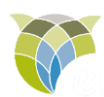

GEEÖRDERT VOM

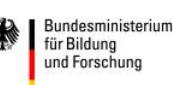